渋川市電子納品ガイドライン(試行)

令和5年4月

渋川市

# 目 次

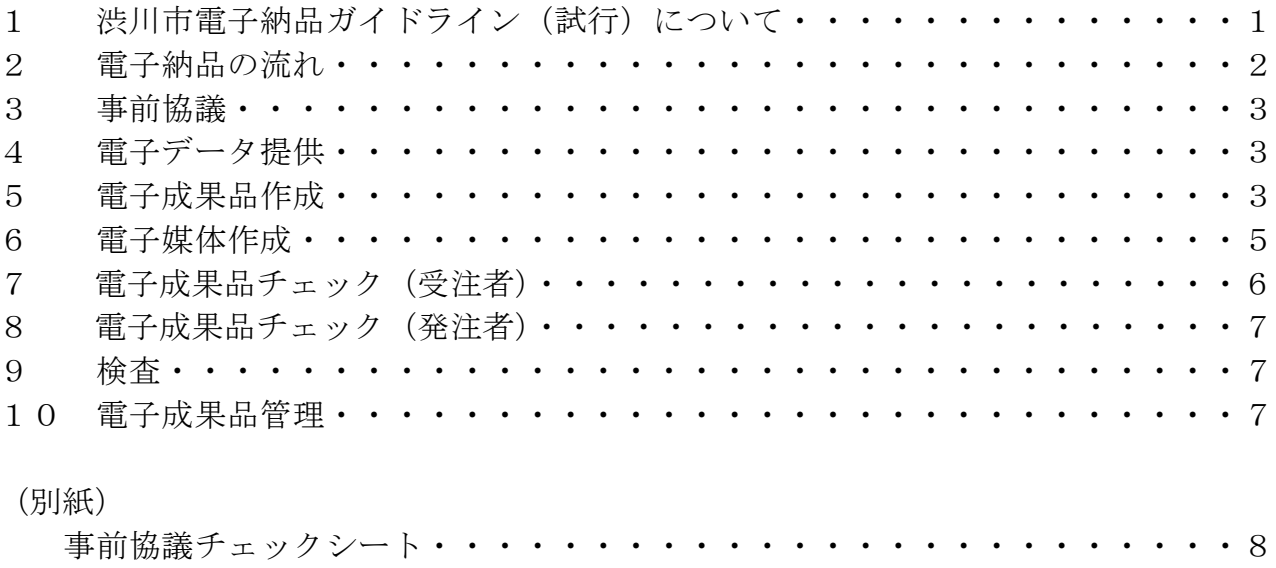

- 1 渋川市電子納品ガイドライン (試行)について
	- (1) ガイドラインの目的

渋川市電子納品ガイドライン(試行)は、渋川市の公共事業において電子的手段 により引き渡される成果品を簡易な方法で作成するに当たり、国土交通省「工事完 成図書の電子納品要領」等を参考に、発注者と受注者が留意すべき事項等を示した ものである。

なお、本ガイドラインによる電子納品はルールを最小限としたものであるため、 国土交通省「工事完成図書の電子納品要領」又は群馬県「ぐんま電子納品システム 運用ガイドライン(案)」に準拠した電子納品を妨げるものではない。

(2) 対象工事

本ガイドラインの対象は、建築一式工事にあっては当初請負金額が8千万円以上 の工事、建築一式工事以外の工事にあっては当初請負金額が4千万円以上の工事と する。ただし、対象金額未満であっても受注者が可能な場合かつ発注者が希望する 場合は、受発注者協議により対象とすることができる。

(3) 参考とする要領・基準等

国土交通省の電子納品における要領·基準等を表1-1に示す。

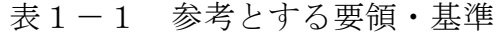

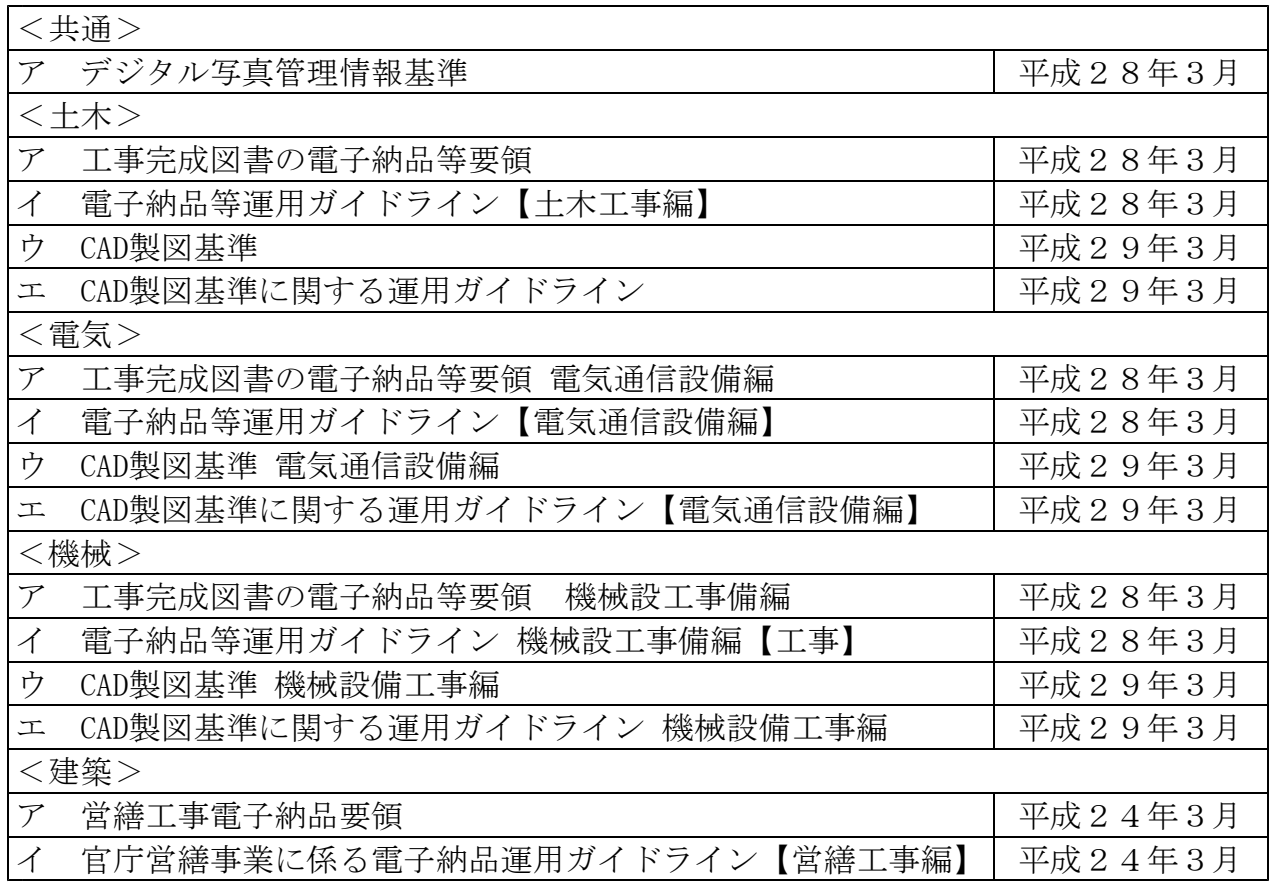

※【基準掲載ホームページ(平成30年3月現在)】

[http://www.cals-ed.go.jp/cri\\_guideline/](http://www.cals-ed.go.jp/cri_guideline/)

[http://www.cals-ed.go.jp/cri\\_point/](http://www.cals-ed.go.jp/cri_point/)

[http://www.mlit.go.jp/gobuild/gobuild\\_cals\\_siryou24.html](http://www.mlit.go.jp/gobuild/gobuild_cals_siryou24.html)

# 2 電子納品の流れ

電子納品の流れは図2-1のとおりとする。

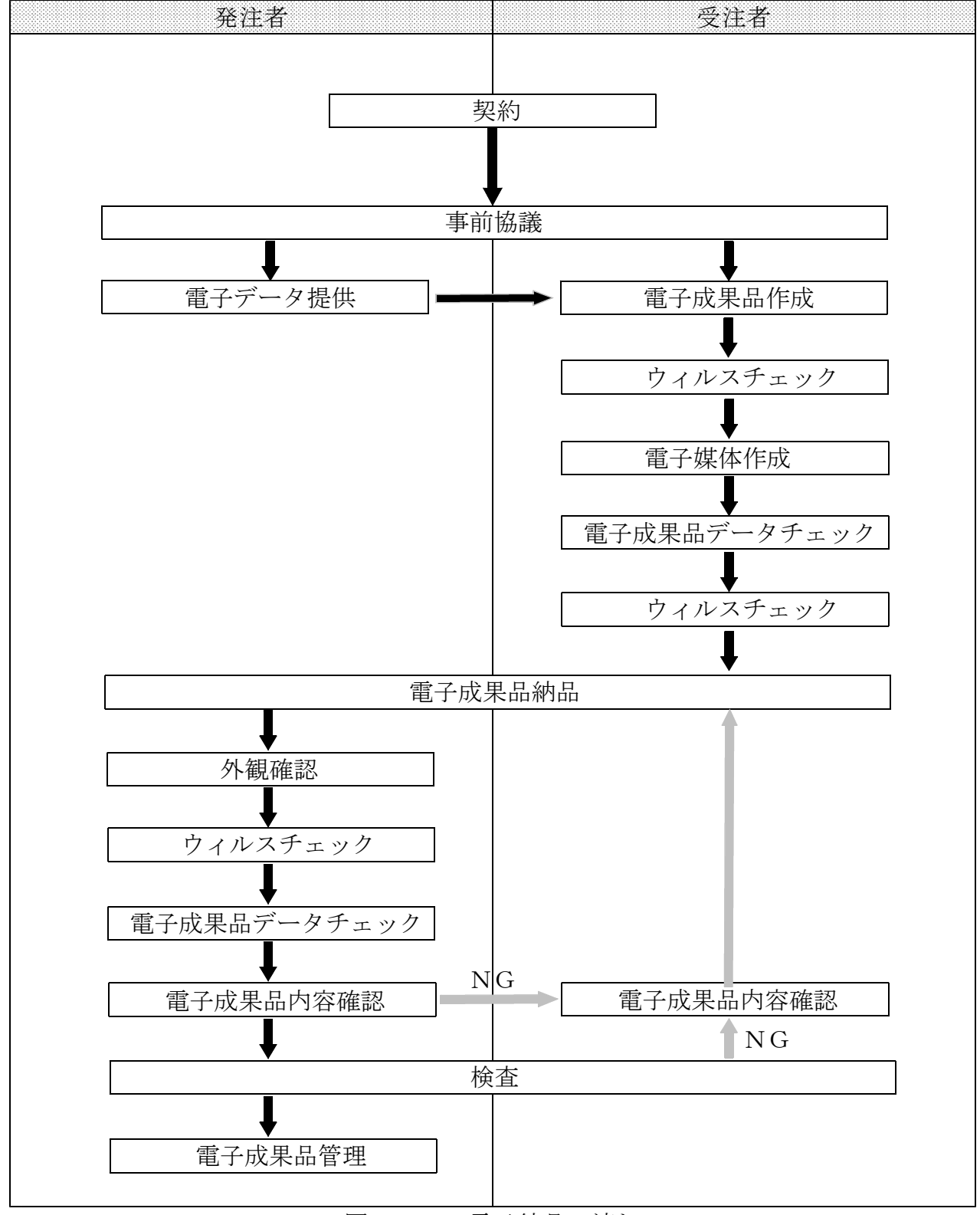

図2-1 電子納品の流れ

3 事前協議

電子納品を円滑に行うため、着工前に受発注者間で事前協議を行う。事前協議は「事 前協議チェックシート」により行い、打合せ簿として紙で提出すると共に電子納品する。 また、事前協議において検査時に使用する機器について協議する。

4 電子データ提供

事前協議において受発注者間で発注図面のCADデータのファイル形式を確認し、電子デ ータを提供できる場合は、発注者はCD-R又は電子メールにより受注者に提供する。

5 電子成果品作成

受注者は、電子媒体に格納する前に作業フォルダをハードディスク上に作成し、必要 なフォルダの作成や基準チェック等の作業を行う。

(1) 事前協議チェックシート

「3 事前協議」で作成した事前協議チェックシートは、電子媒体の直下にエク セルファイルで格納する。

(2) 発注図

当初設計図と最終変更設計図のPDFデータを格納する。

発注者からCADデータの提供があった場合はCADデータも格納する。

(3) 完成図

完成図のPDFデータを電子納品する。

受注者がCADデータを作成した場合はCADデータも格納する。

(4) 写真

写真フォルダ内には必要に応じてサブフォルダを作成し、わかりやすく整理する。 市販の電子納品作成支援ソフトを使用し、写真の閲覧に専用ビューワーソフトが必 要な場合は添付する。ただし、ライセンス違反にならないよう注意すること。

また、写真ファイルの作成に当たっては以下の点について注意すること。

- ア 写真ファイルはデジタル写真管理情報基準を参考にして作成する。
- イ 写真ファイルの記録形式はJPEG形式とする。
- ウ 写真の有効画素数は100~150万画素を標準とし、黒板の文字等の内容が判読で きる精度を確保する。
- エ 写真の信頼度を考慮し、原則としてファイルの編集は認めない。
- (5) その他

協議により発注者がその他の成果品を指定した場合、作成する。 (例:写真撮影位置図)

(6) ウィルスチェック(受注者)

作成した電子成果品は電子媒体格納前にウィルスチェックを行う。ウィルスチェ ックソフトは、最新定義データに更新(アップデート)したものを利用する。

なお、電子成果品のフォルダ構成例を図5-1に示す。

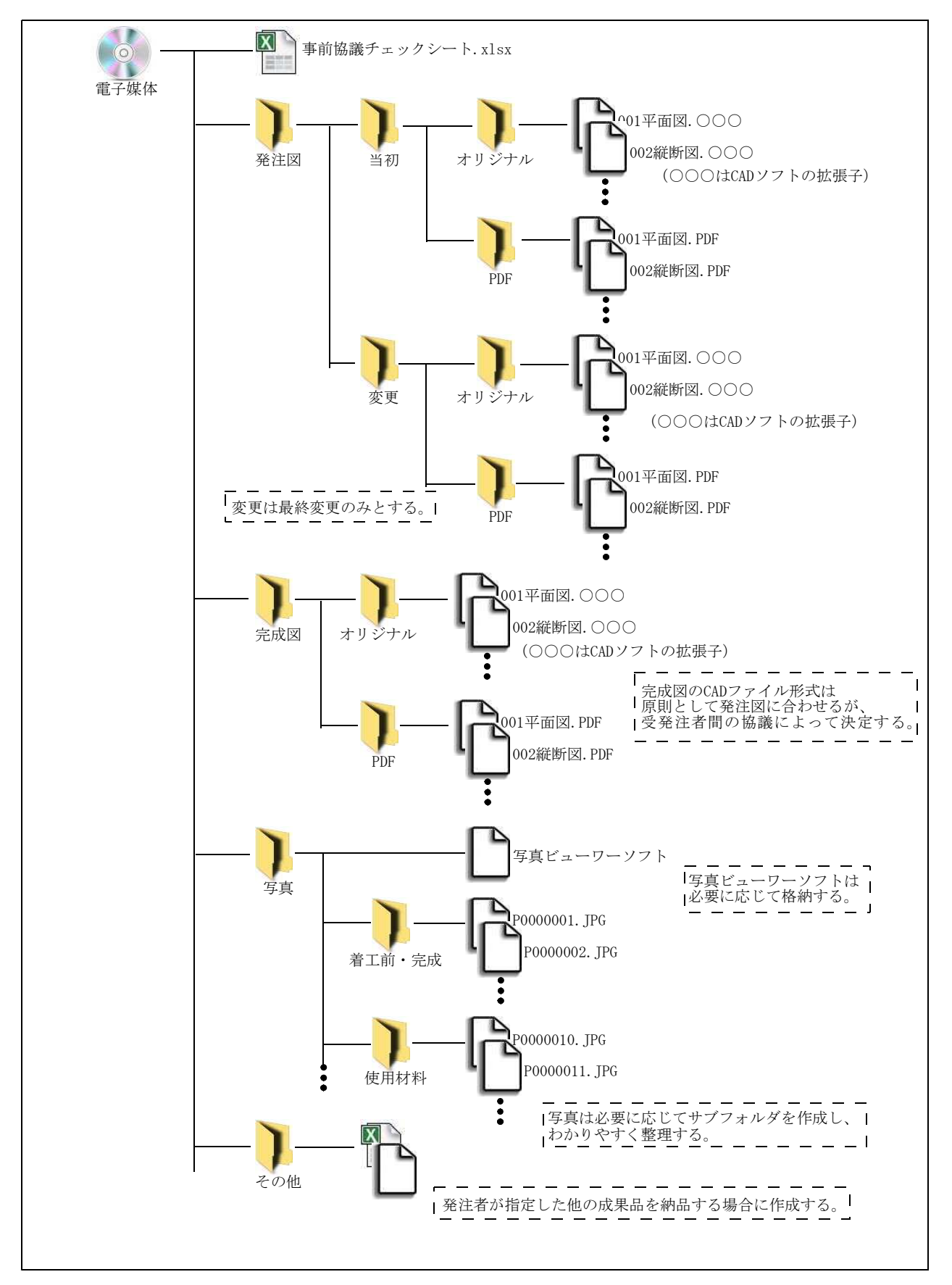

図5-1フォルダ構成例

## 6 電子媒体作成

(1) 基本項目

ウィルスチェック後、電子媒体に格納する。電子媒体作成での留意事項は、次の とおりとする。

- ア 電子媒体は原則としてCD-Rとする。協議によりDVD-Rも可とする。
- イ 基本的に1枚の電子媒体に格納することとする。(複数枚の電子媒体に格納する 場合は、ラベルに枚数/全体枚数と明記し、それぞれの電子媒体に格納するフォ ルダ及びファイルについては発注者と協議すること。)
- ウ 電子媒体を収納するケースは、プラスチックケース(スリムタイプも可)とす る。(プラスチックケースの背表紙への表記は任意)
- エ 電子媒体は、品質に信頼性のある製品を使用することとする。
- (2) 表記規則

電子媒体の表記規則は以下のとおりとする。

- ア 工事番号 (「契約管理番号」を記入)
- イ 枚数/全体枚数(電子媒体が複数枚となる場合)
- ウ 工事名称 (「工事名」、「工事場所」を記入)
- エ 作成年月
- オ 発注者名
- カ 受注者名
- キ ウィルスチェックに関する情報

(ウィルスチェックソフト名、ウィルス定義年月日又はパターンファイル名、ウ ィルスチェックソフトによるチェックを行った年月日)

ク 署名欄:手書き(油性フェルトペン等)

なお、電子媒体表記例を図6-1に示す。

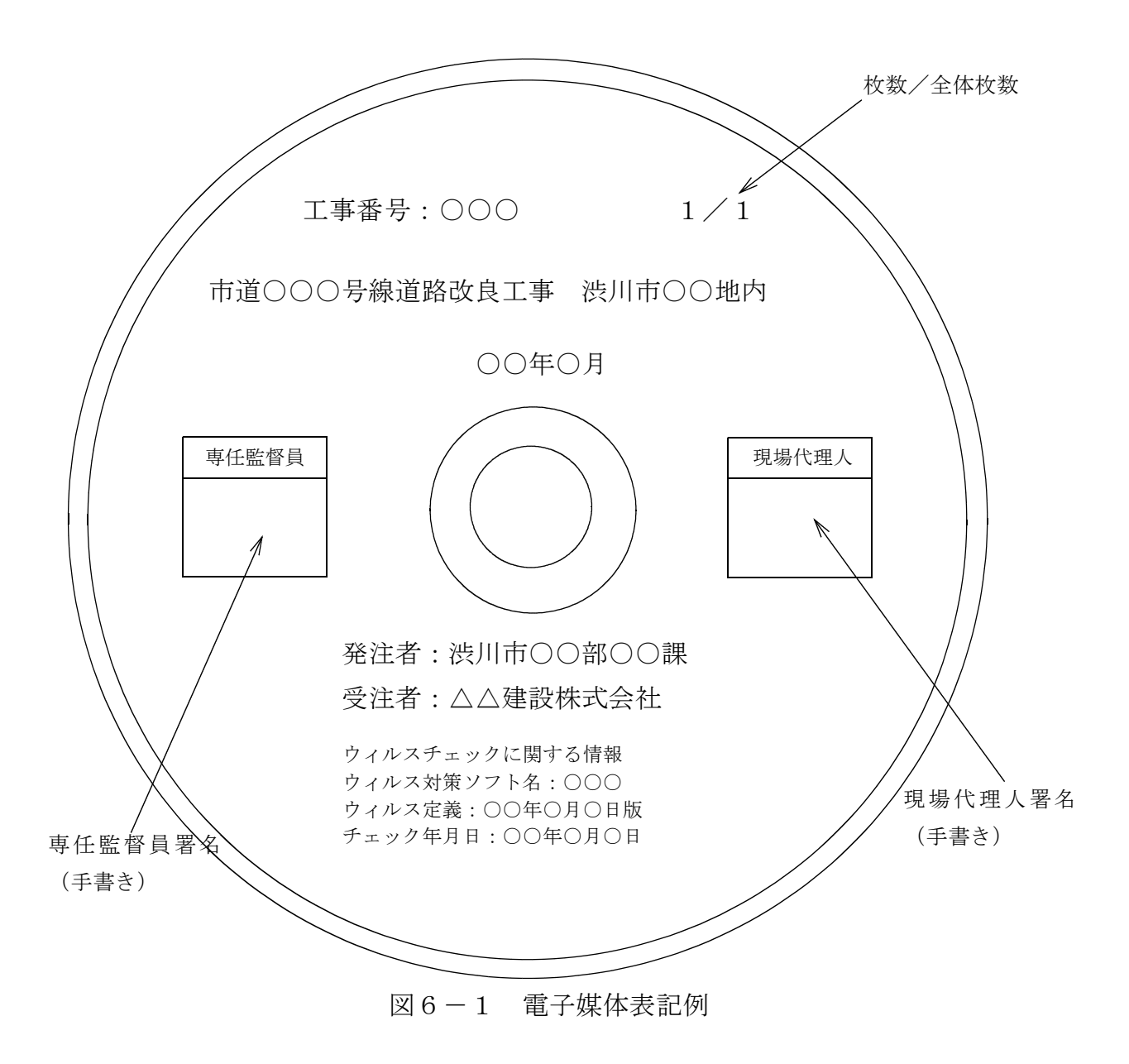

7 電子成果品チェック(受注者)

(1) データチェック

受注者は、電子成果品のフォルダ構成・名称、ファイル名称等が要領・基準に準 拠して作成されていることを確認する。

(2) ウィルスチェック

電子媒体への格納後、再度ウィルスチェックを行う。

- 8 電子成果品チェック(発注者)
	- (1) 外観チェック

目視により、電子媒体に傷が無いことと電子媒体に表記する内容が正しいことを 確認する。

- (2) ウィルスチェック 納品された電子媒体を情報系端末で開く前に、ウィルスチェックを行う。 なお、ウィルスチェックに当たっては、以下の内容に注意すること。 ア 受注者から電子成果品を受け取った時点で速やかに行うこと。
- イ ウィルスチェックを行う端末のウィルス定義が最新定義データに更新されてい ることを確認すること。
- ウ ネットワークから端末を外した状態(LANケーブルを抜いた状態)で行うこと。
- (3) データチェック
	- チェックに当たっては、以下の内容に注意すること。
- ア データの内容が正しいこと。
- イ 写真データが判読できること。
- 9 検査
	- (1) データにより検査を行う電子成果品
	- データで検査する電子成果品は、原則として「写真データ」のみとする。
	- (2) 検査時に使用する機器 使用する機器は、原則としてパソコンのみとする。準備する機器の種類について
	- は、事前協議の際に確認すること。
		- なお、検査時使用機器としては以下の機器が挙げられる。
	- ア 検査用パソコン
	- イ マウス
	- ウ プロジェクタ、スクリーン
	- エ プリンタ
	- オ 補助モニタ
	- カ 補助パソコン
	- (3) 操作

原則として受注者が操作すること。 ただし、協議により変更することができるこ ととする。(発注者のパソコンを使用して検査を行う場合等)

10 電子成果品管理

納品された電子成果品は、検査後に他の完成図書と共に保管及び廃棄すること。

# 事前協議チェックシート

#### 1 担当者

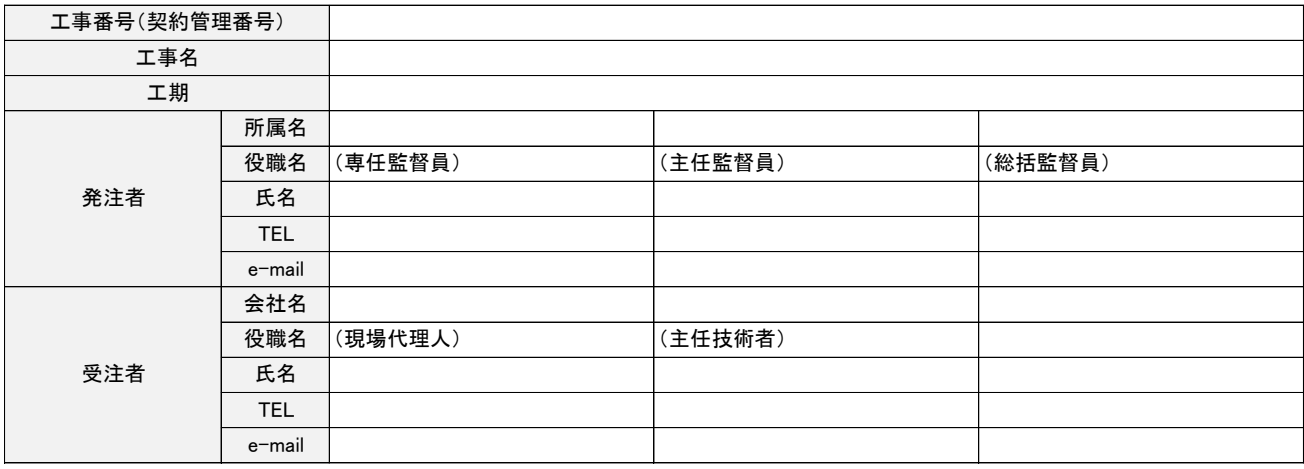

#### 2 電子納品の実施

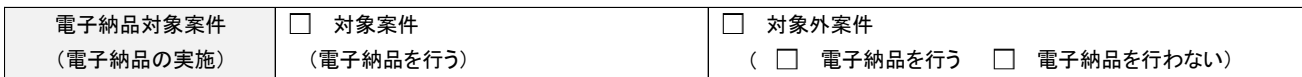

#### 3 適用要領・基準類

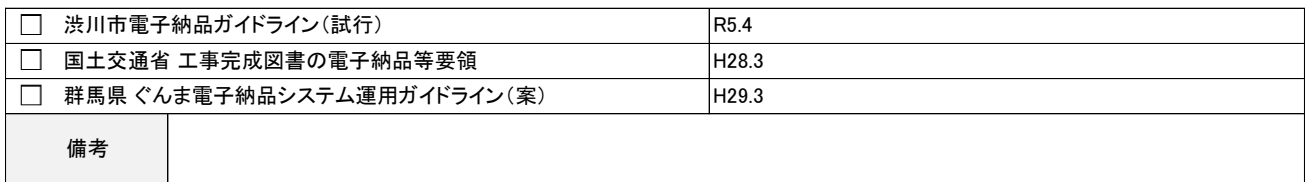

## 4 電子メールの容量制限

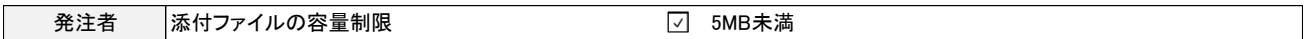

5 利用ソフトについて

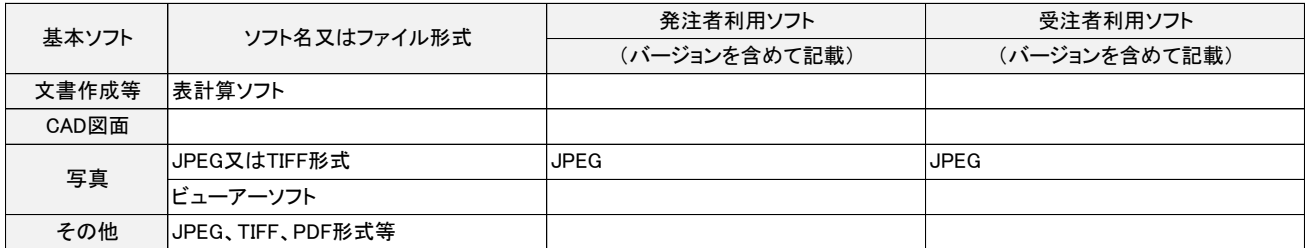

#### 6 電子納品対象必須項目、協議項目

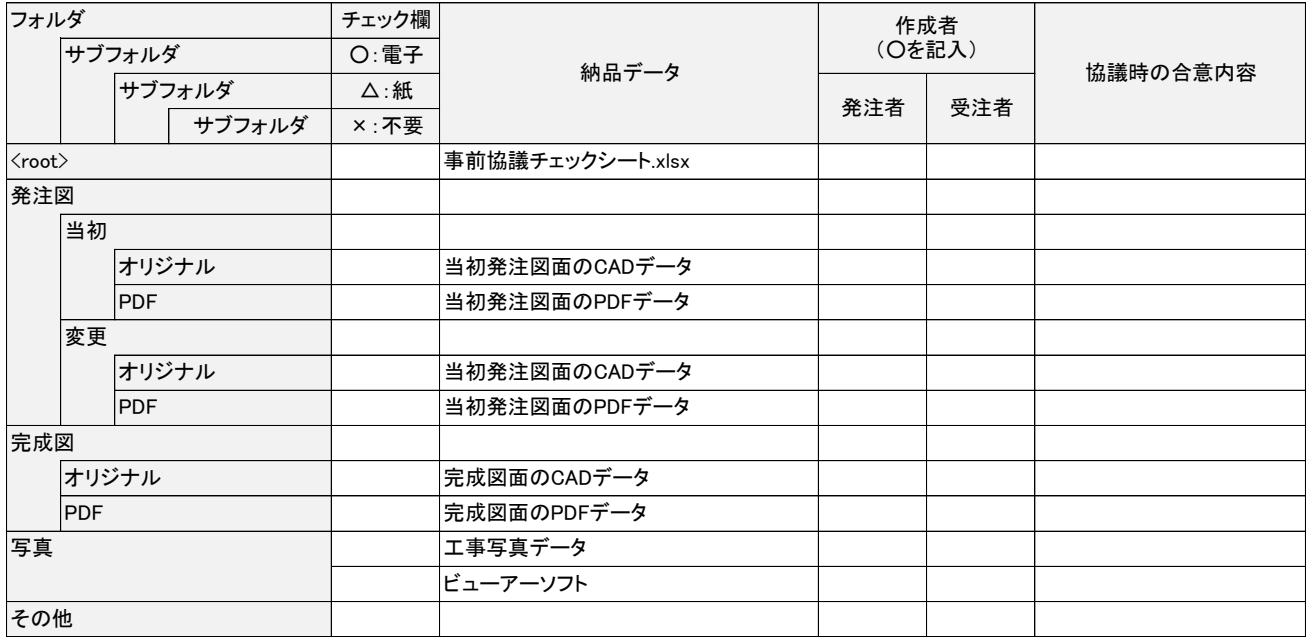

#### 7 ウィルス対策

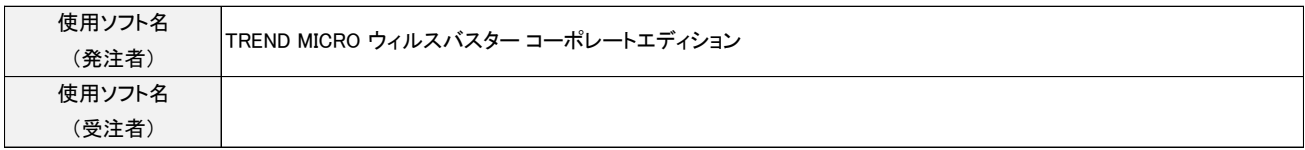

#### 8 電子成果品の納品方法

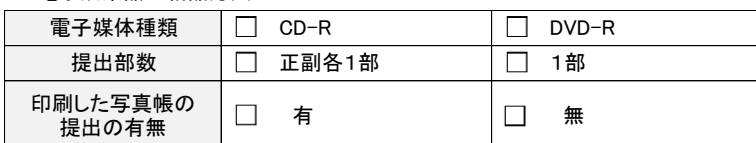

#### 9 検査時に使用する機器

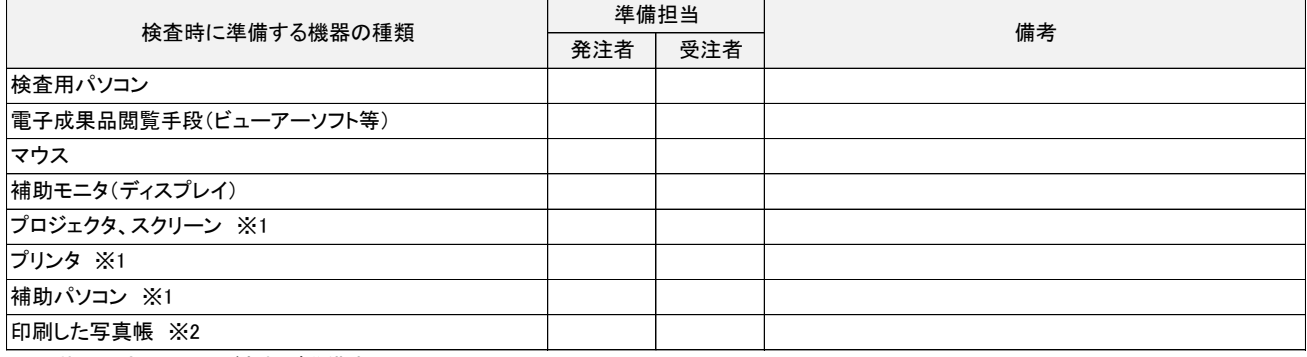

※1 状況に応じて必要があれば準備する。

※2 電子成果品による検査を行わない場合に準備する。

10 その他